## ... im Beispiel:

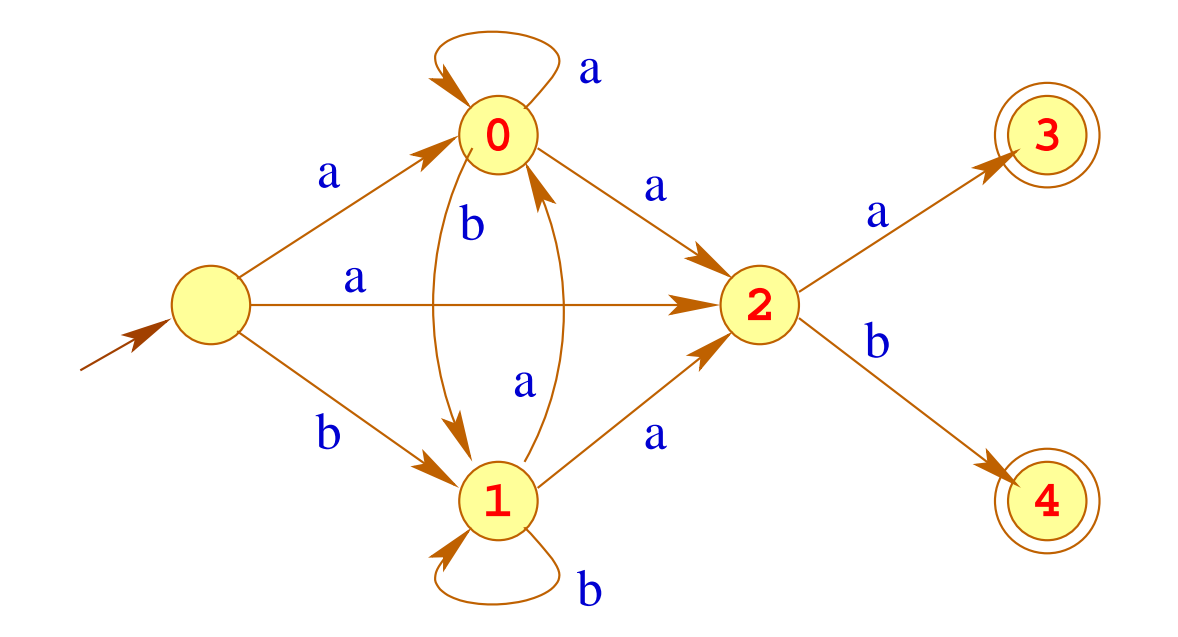

### Bemerkung:

- Die Konstruktion heißt auch Berry-Sethi- oder Glushkow-Konstruktion.
- Sie wird in XML zur Definition von Content Models benutzt ;-)
- Das Ergebnis ist vielleicht nicht, was wir erwartet haben ...

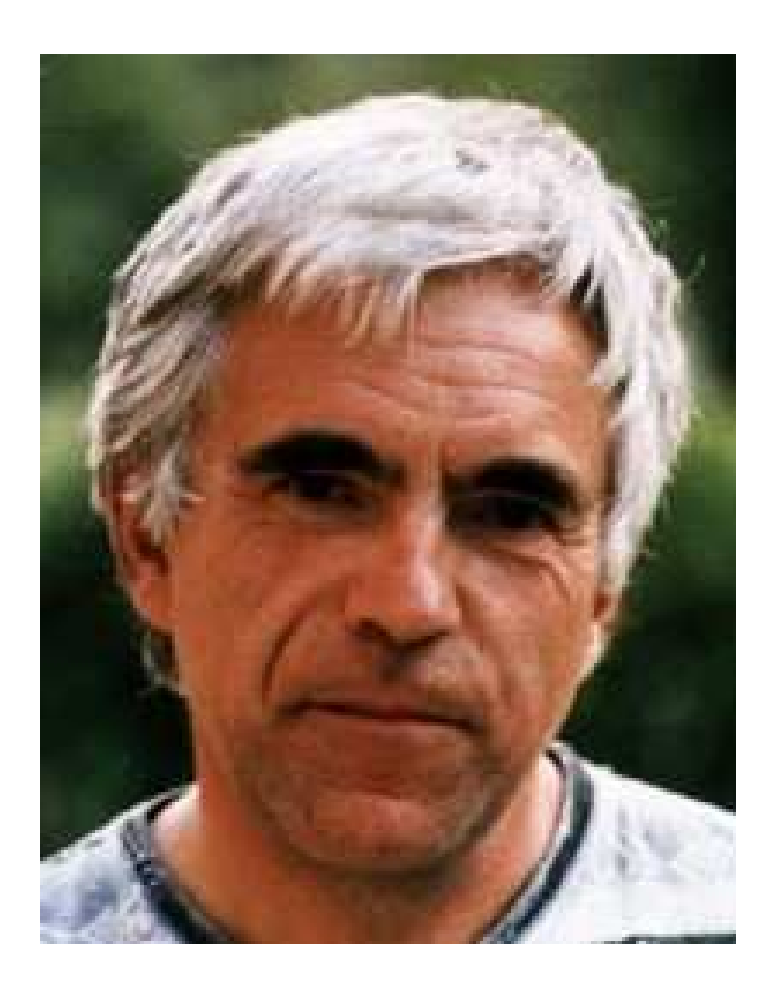

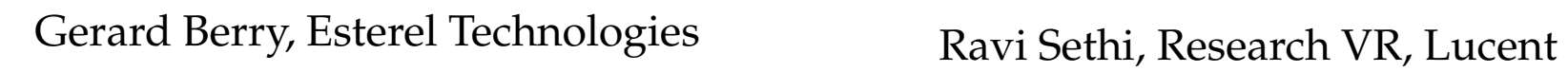

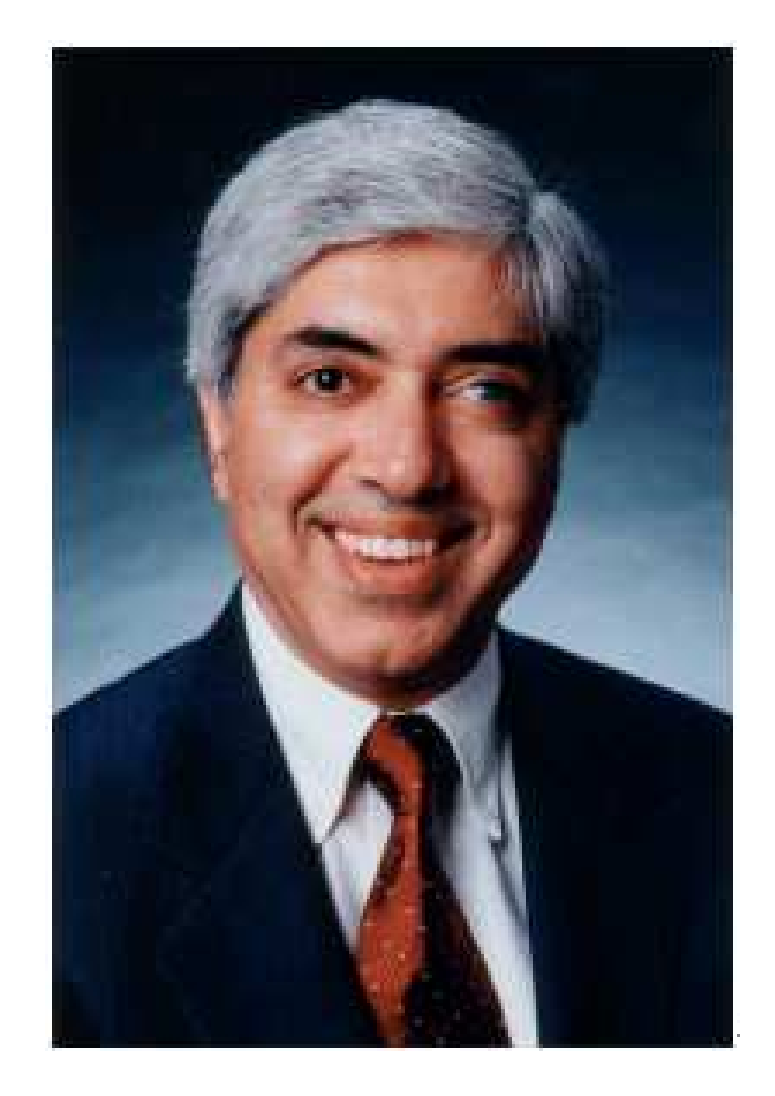

# Technologies

#### Der erwartete Automat:

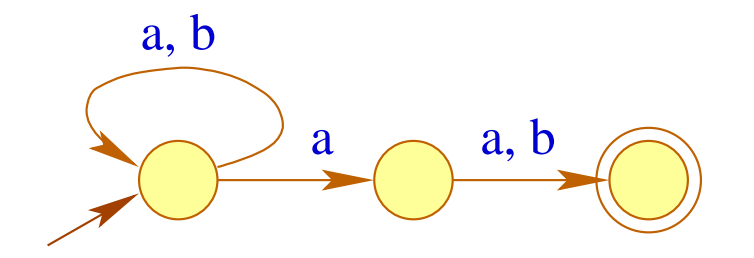

### Bemerkung:

- in einen Zustand eingehende Kanten haben hier nicht unbedingt die gleiche Beschriftung :-)
- Dafür ist die Berry-Sethi-Konstruktion direkter ;-)
- In Wirklichkeit benötigen wir aber deterministische Automaten

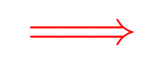

Teilmengen-Konstruktion

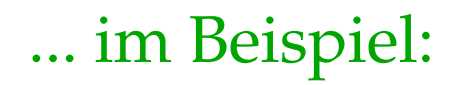

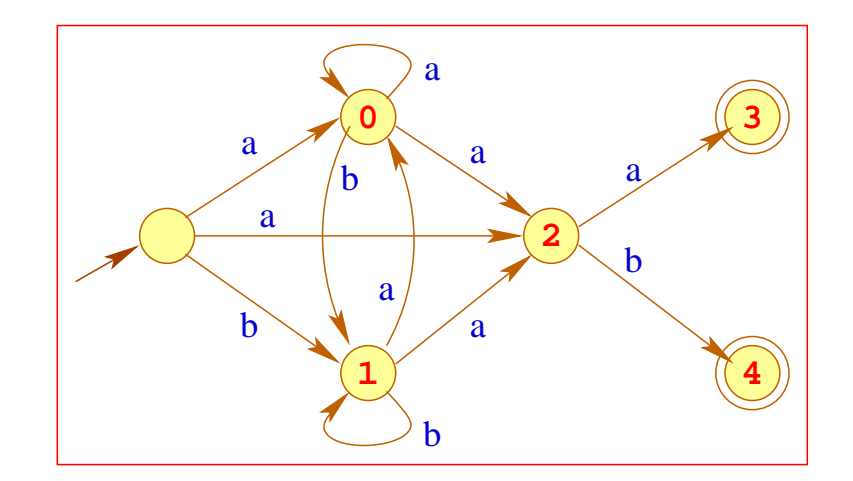

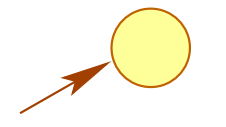

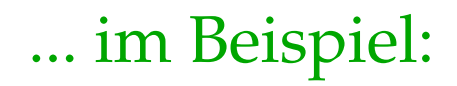

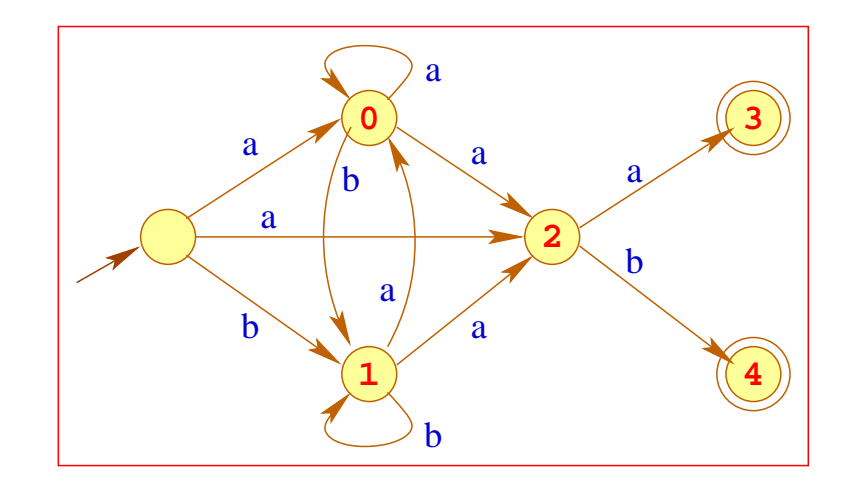

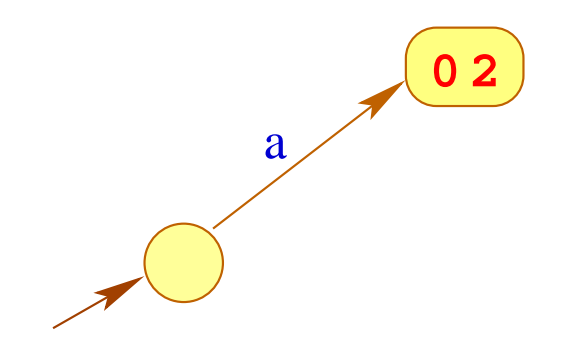

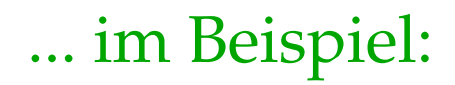

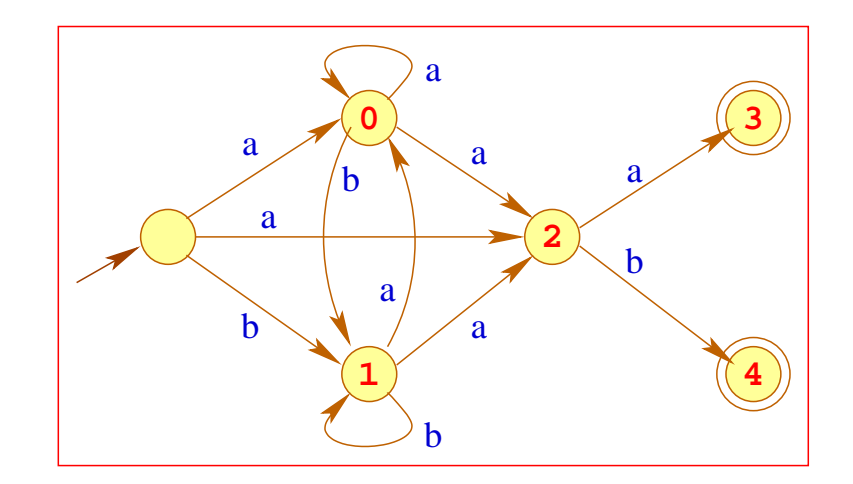

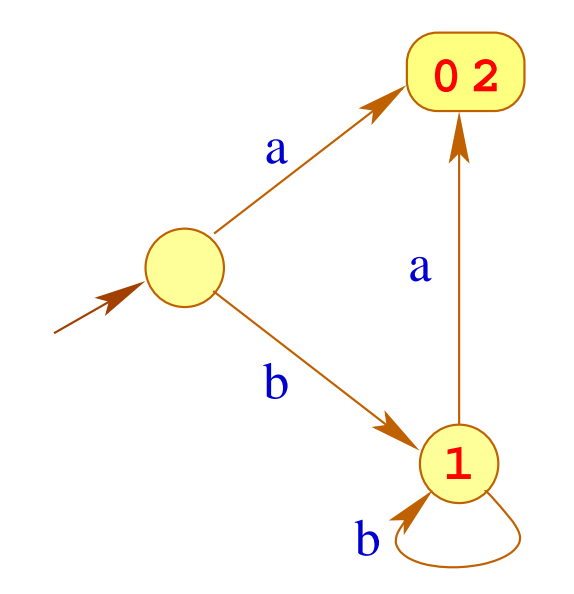

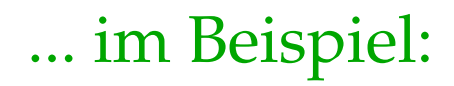

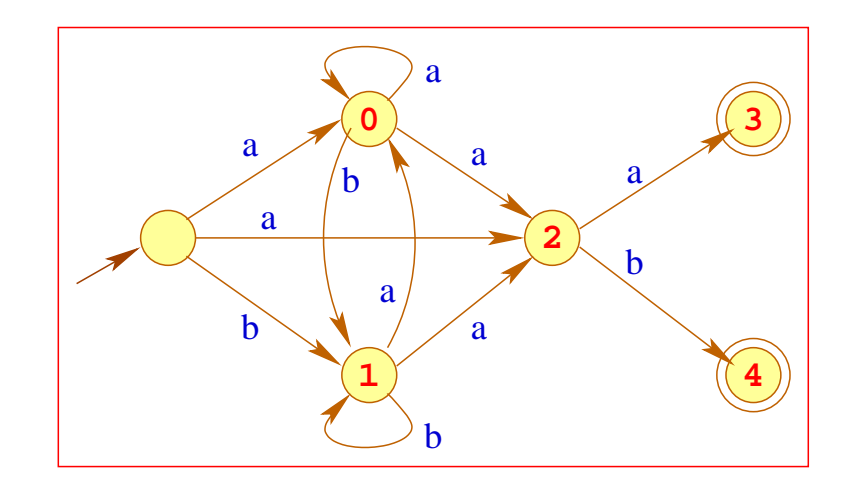

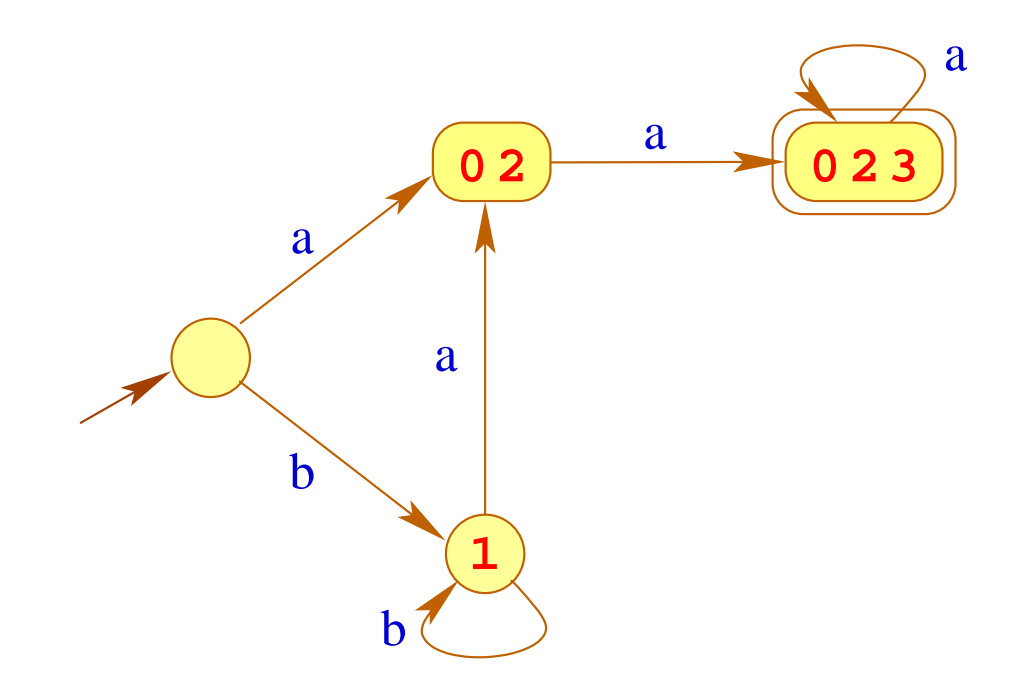

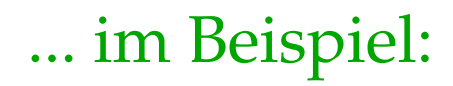

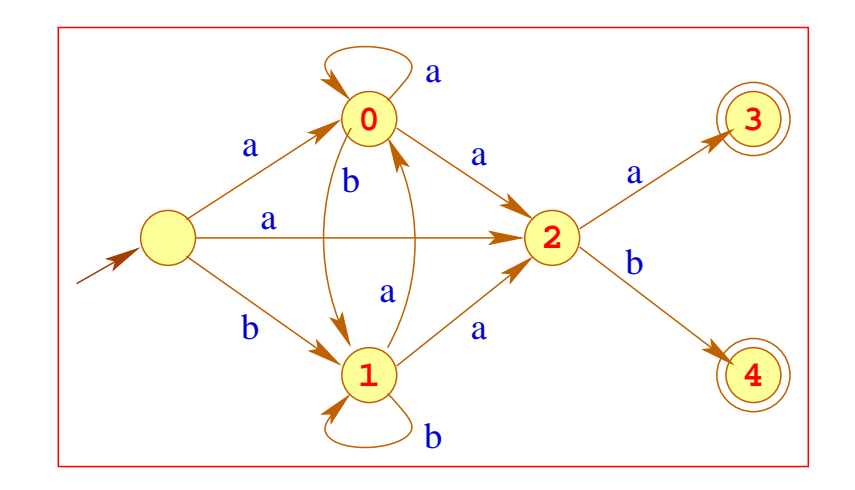

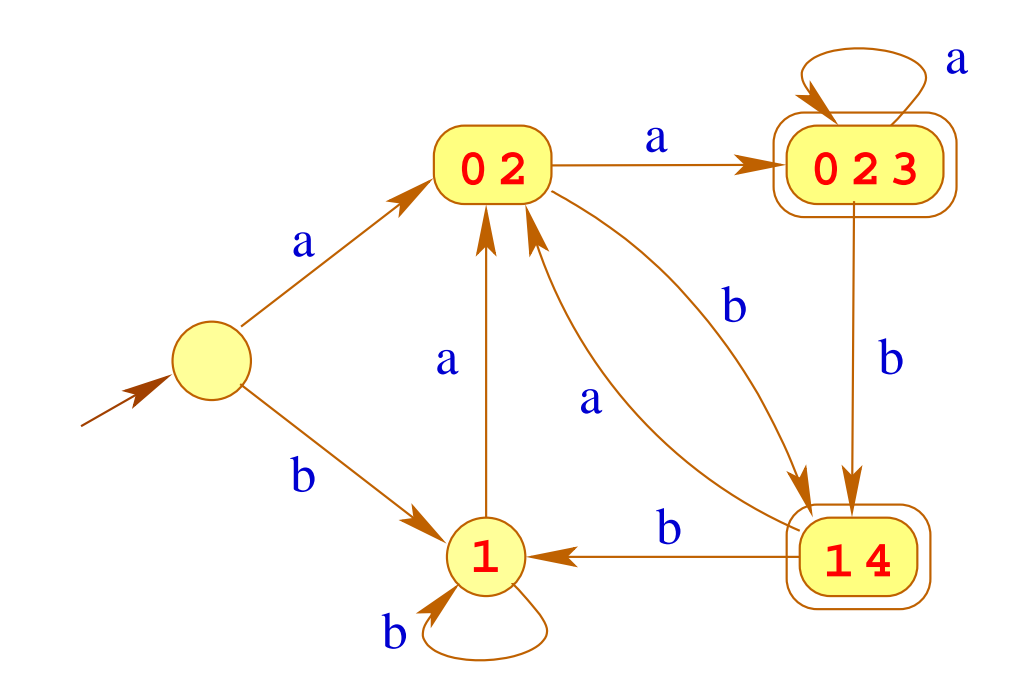

## Satz:

Zu jedem nichtdeterministischen Automaten *A* = (*Q*, Σ, <sup>δ</sup>, *I*, *F*) kann ein deterministischer Automat P(*A*) konstruiert werden mit

 $\mathcal{L}(A) = \mathcal{L}(\mathcal{P}(A))$ 

#### Satz:

Zu jedem nichtdeterministischen Automaten *A* = (*Q*, Σ, <sup>δ</sup>, *I*, *F*) kann ein deterministischer Automat  $P(A)$  konstruiert werden mit

 $\mathcal{L}(A) = \mathcal{L}(\mathcal{P}(A))$ 

#### Konstruktion:

**Zustände:** Teilmengen von *Q*; **Anfangszustände:** {*I*}; **Endzustände:**  $\{Q' \subseteq Q \mid Q' \cap F \neq \emptyset\};$  $\mathbf{\ddot{U}bergangsfunktion:}$   $\delta_{\mathcal{P}}(Q',a) = \{q \in Q \mid \exists p \in Q': (p,a,q) \in \delta\}.$ 

## Achtung:

- Leider gibt es exponentiell viele Teilmengen von *Q* :-(
- Um nur nützliche Teilmengen zu betrachten, starten wir mit der Menge  $Q_{\mathcal{P}} = \{I\}$  und fügen weitere Zustände nur nach Bedarf hinzu ...
- d.h., wenn wir sie von einem Zustand in  $Q_{\mathcal{P}}$  aus erreichen können :-)
- Trotz dieser Optimierung kann der Ergebnisautomat riesig sein :-(( ... was aber in der Praxis (so gut wie) nie auftritt :-))

## Achtung:

- Leider gibt es exponentiell viele Teilmengen von *Q* :-(
- Um nur nützliche Teilmengen zu betrachten, starten wir mit der Menge  $Q_{\mathcal{P}} = \{I\}$  und fügen weitere Zustände nur nach Bedarf hinzu ...
- d.h., wenn wir sie von einem Zustand in  $Q_{\mathcal{P}}$  aus erreichen können :-)
- Trotz dieser Optimierung kann der Ergebnisautomat riesig sein :-(( ... was aber in der Praxis (so gut wie) nie auftritt :-))
- In Tools wie grep wird deshalb zu der DFA zu einem regulären Ausdruck nicht aufgebaut !!!
- Stattdessen werden während der Abbarbeitung der Eingabe genau die Mengen konstruiert, die für die Eingabe notwendig sind ...

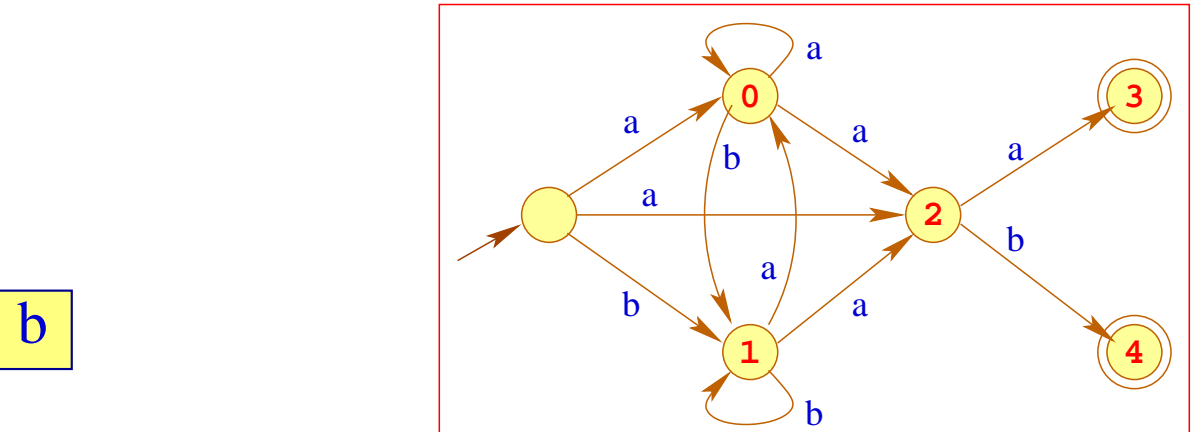

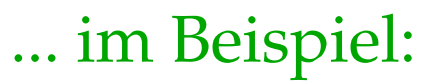

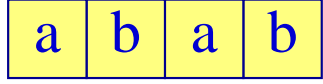

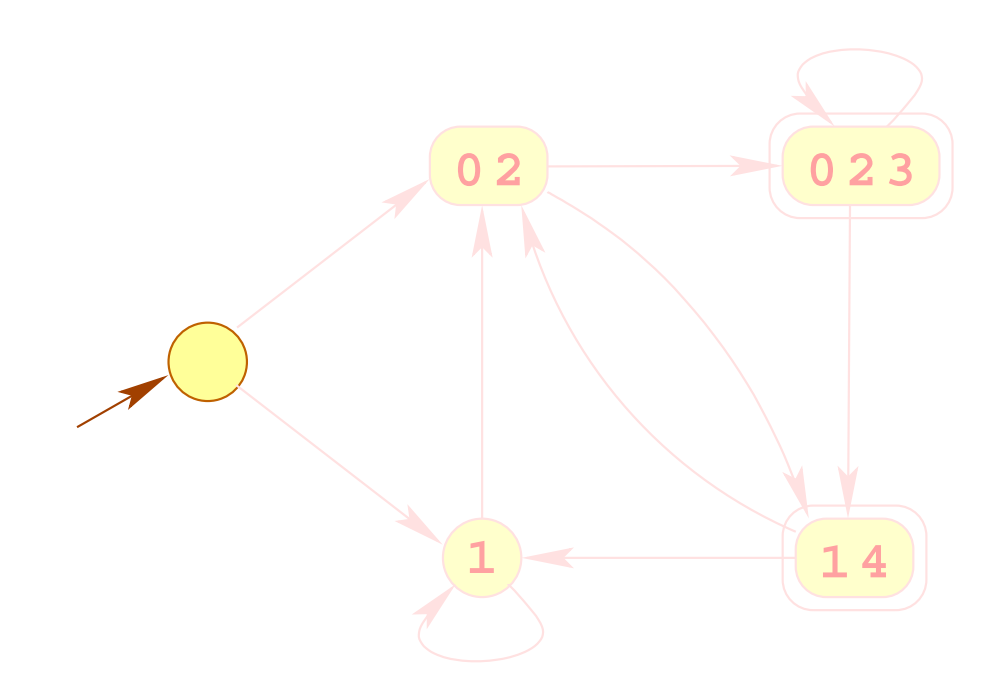

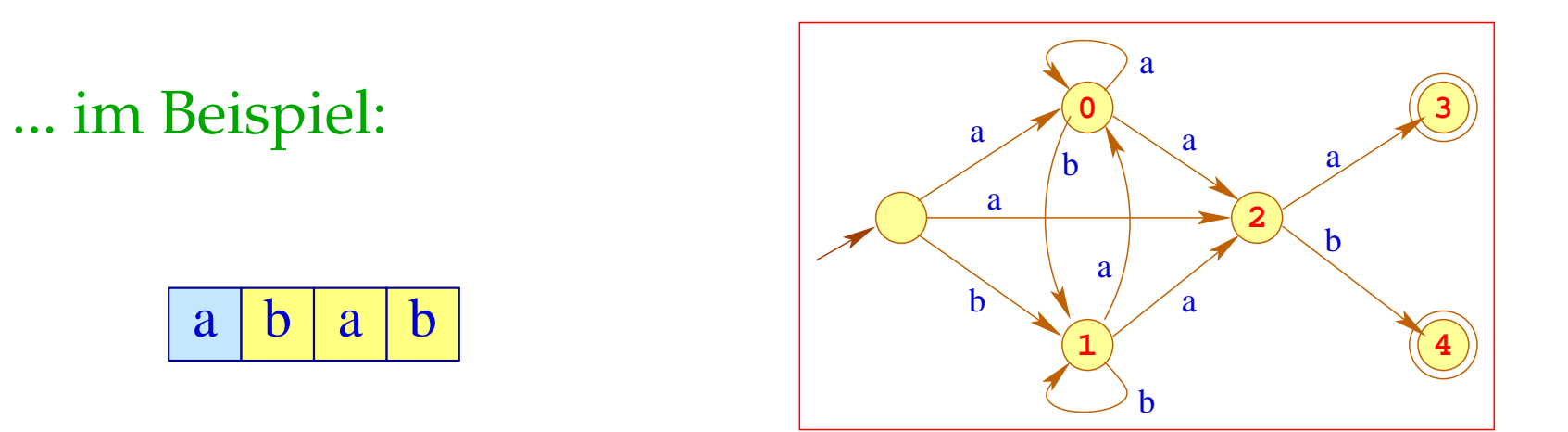

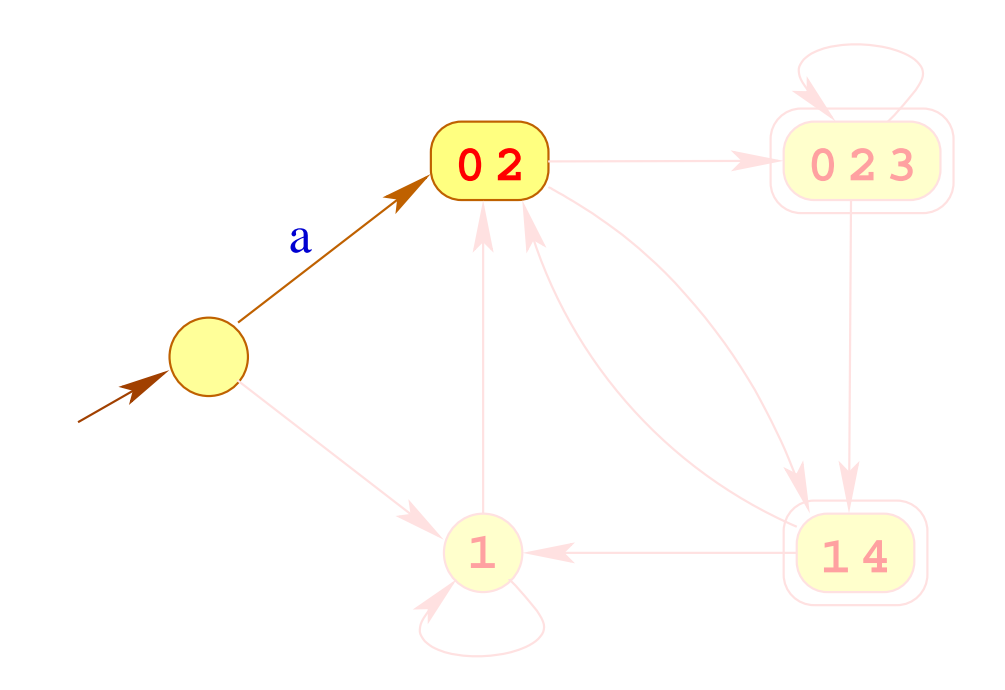

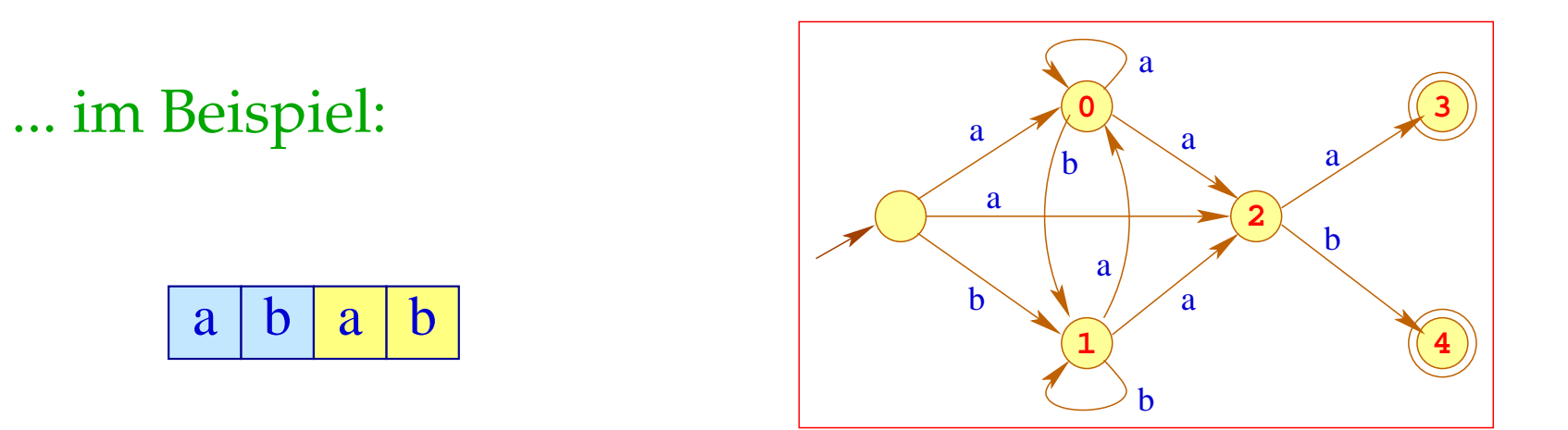

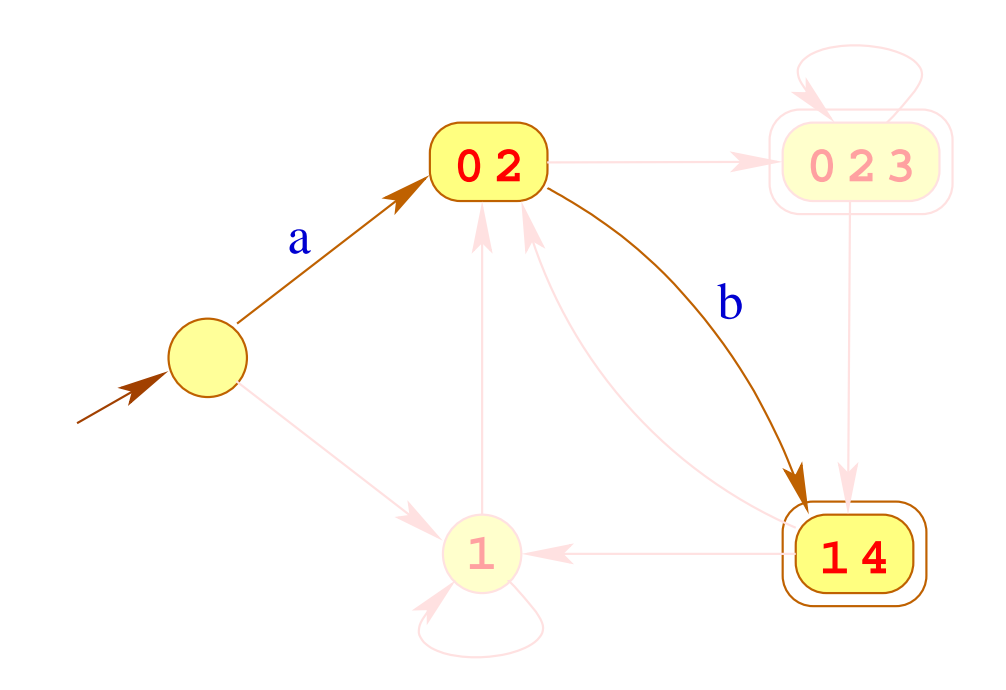

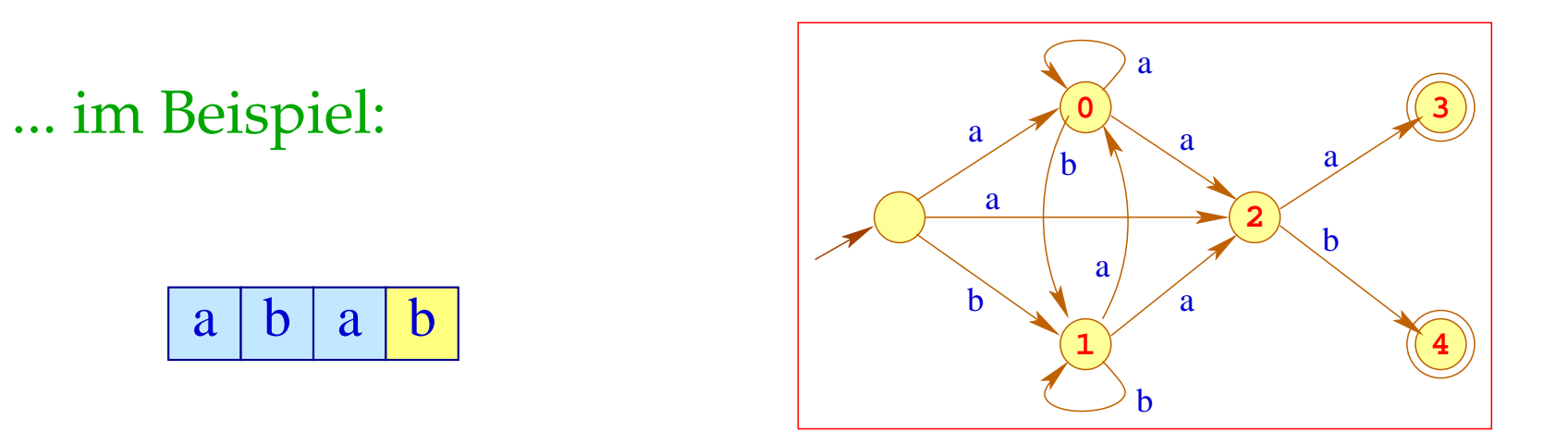

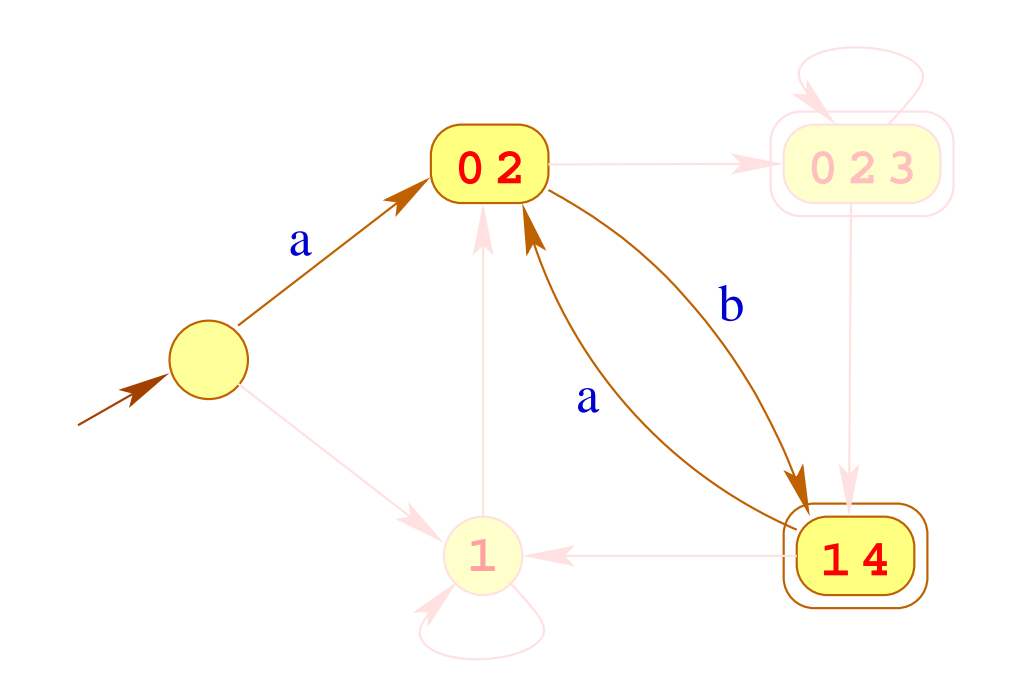

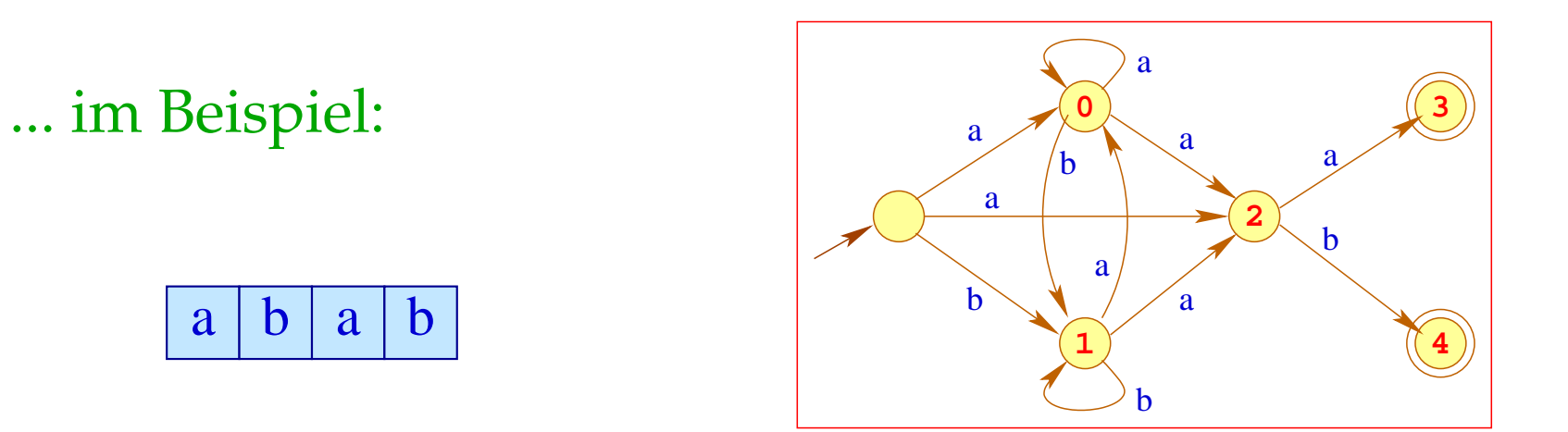

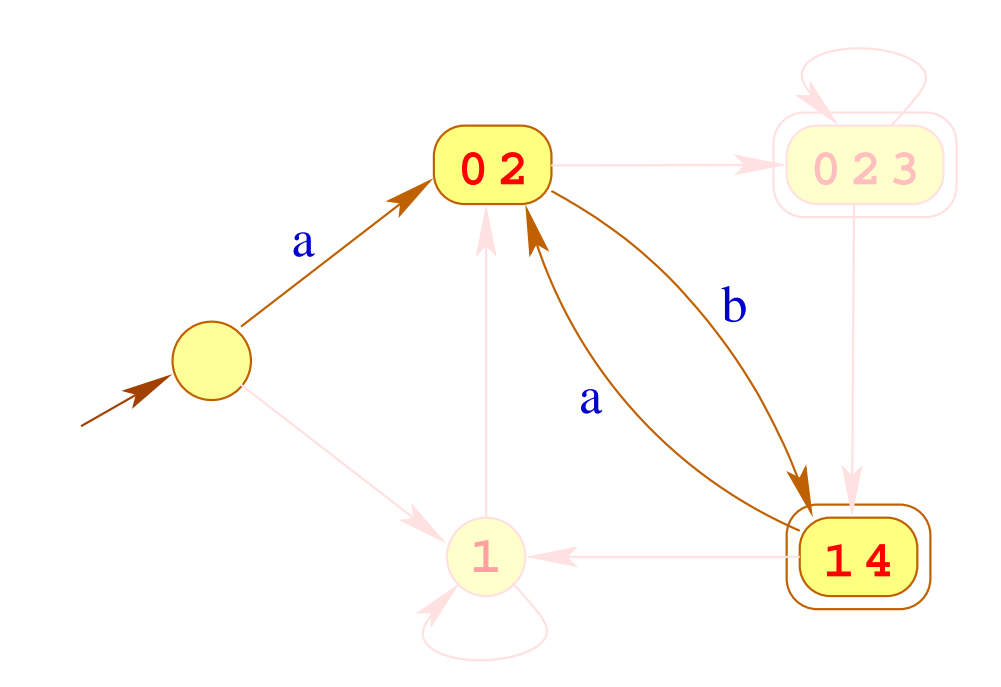

## Bemerkungen:

- Bei einem Eingabewort der Länge  $n$  werden maximal  $\mathcal{O}(n)$  Mengen konstruiert :-)
- Ist eine Menge bzw. eine Kante des DFA einmal konstuiert, heben wir sie in einer Hash-Tabelle auf.
- Bevor wir einen neuen Übergang konstruieren, sehen wir erst nach, ob wir diesen nicht schon haben :-)

## Bemerkungen:

- Bei einem Eingabewort der Länge  $n$  werden maximal  $\mathcal{O}(n)$  Mengen konstruiert :-)
- Ist eine Menge bzw. eine Kante des DFA einmal konstuiert, heben wir sie in einer Hash-Tabelle auf.
- Bevor wir einen neuen Übergang konstruieren, sehen wir erst nach, ob wir diesen nicht schon haben :-)

Zusammen fassend finden wir:

## Satz

Zu jedem regulären Ausdruck *e* kann ein deterministischer Automat  $A = \mathcal{P}(A_e)$  konstruiert werden mit

 $\mathcal{L}(A) = \llbracket e \rrbracket$ 

#### **1.3 Design eines Scanners**

Eingabe (vereinfacht): eine Menge von Regeln:

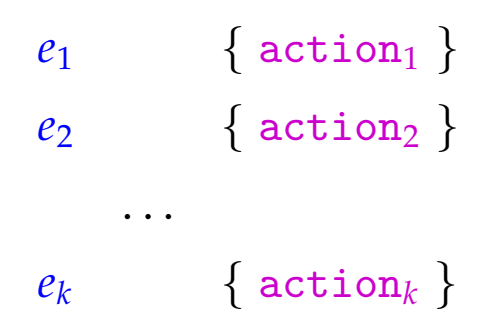

#### **1.3 Design eines Scanners**

```
Eingabe (vereinfacht): eine Menge von Regeln:
```
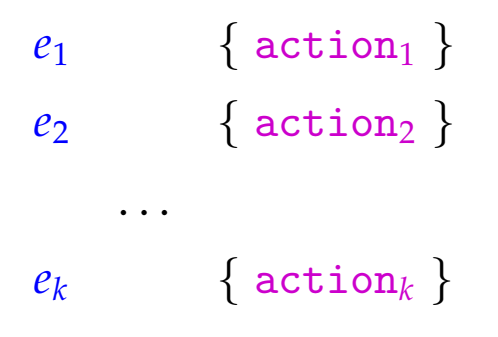

Ausgabe: ein Programm, das

... von der Eingabe ein maximales Präfix *w* liest, das  $e_1 | ... | e_k$  erfüllt; ... das minimale *i* ermittelt, so dass  $w \in [\![e_i]\!]$ ;

... für *w* action*<sup>i</sup>* ausführt.

## Implementierung:

#### Idee:

- Konstruiere den DFA  $P(A_e) = (Q, \Sigma, \delta, \{q_0\}, F)$  zu dem Ausdruck  $e = (e_1 | \ldots | e_k);$
- Definiere die Mengen:

$$
F_1 = \{q \in F | q \cap \text{last}[e_1] \neq \emptyset\}
$$
  
\n
$$
F_2 = \{q \in (F \setminus F_1) | q \cap \text{last}[e_2] \neq \emptyset\}
$$
  
\n...  
\n
$$
F_k = \{q \in (F \setminus (F_1 \cup ... \cup F_{k-1})) | q \cap \text{last}[e_k] \neq \emptyset\}
$$

• Für Eingabe  $w$  gilt:  $\delta^*(q_0, w) \in F_i$  genau dann wenn der Scanner für *w* action*<sup>i</sup>* ausführen soll :-)

- Der Scanner verwaltet zwei Zeiger  $\langle A, B \rangle$  und die zugehörigen Zustände  $\langle q_A, q_B \rangle$ ...
- Der Zeiger *A* merkt sich die letzte Position in der Eingabe, nach der ein Zustand  $q_A \in F$  erreicht wurde;
- Der Zeiger *B* verfolgt die aktuelle Position.

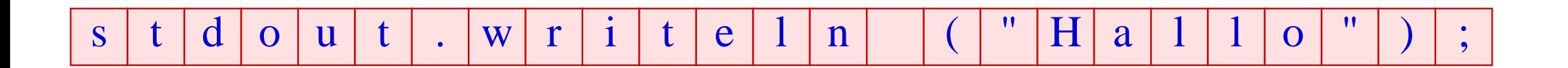

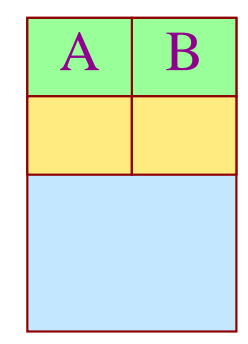

- Der Scanner verwaltet zwei Zeiger  $\langle A, B \rangle$  und die zugehörigen Zustände  $\langle q_A, q_B \rangle$ ...
- Der Zeiger *A* merkt sich die letzte Position in der Eingabe, nach der ein Zustand  $q_A \in F$  erreicht wurde;
- Der Zeiger *B* verfolgt die aktuelle Position.

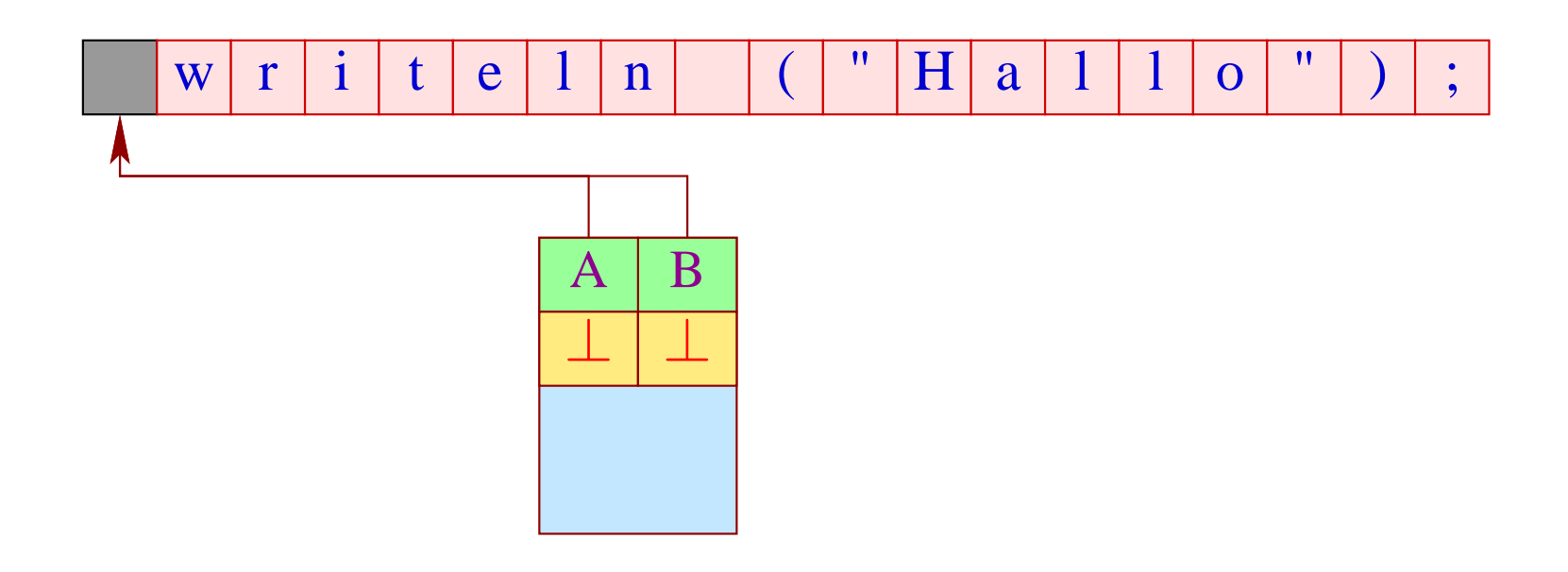

• Ist der aktuelle Zustand  $q_B = \emptyset$ , geben wir Eingabe bis zur Postion *A* aus und setzen:

$$
B := A; \qquad A := \perp;
$$
  

$$
q_B := q_0; \qquad q_A := \perp
$$

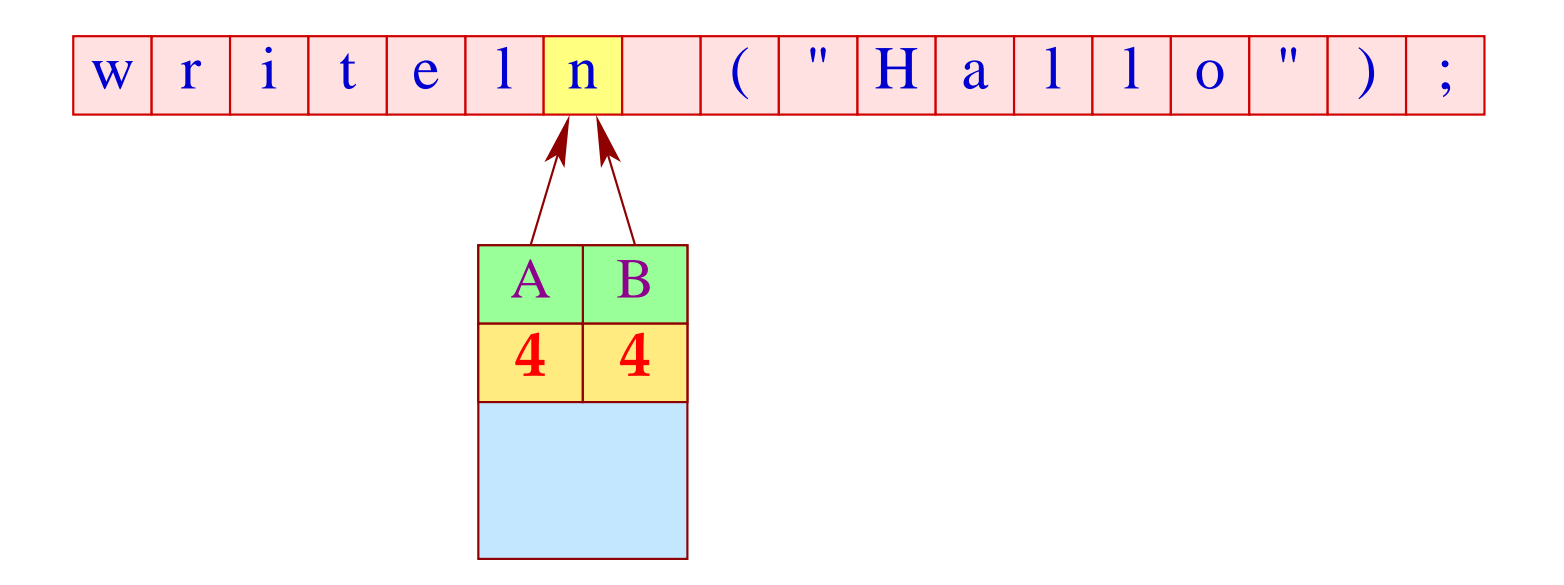

• Ist der aktuelle Zustand  $q_B = \emptyset$ , geben wir Eingabe bis zur Postion *A* aus und setzen:

$$
B := A; \qquad A := \perp;
$$
  

$$
q_B := q_0; \qquad q_A := \perp
$$

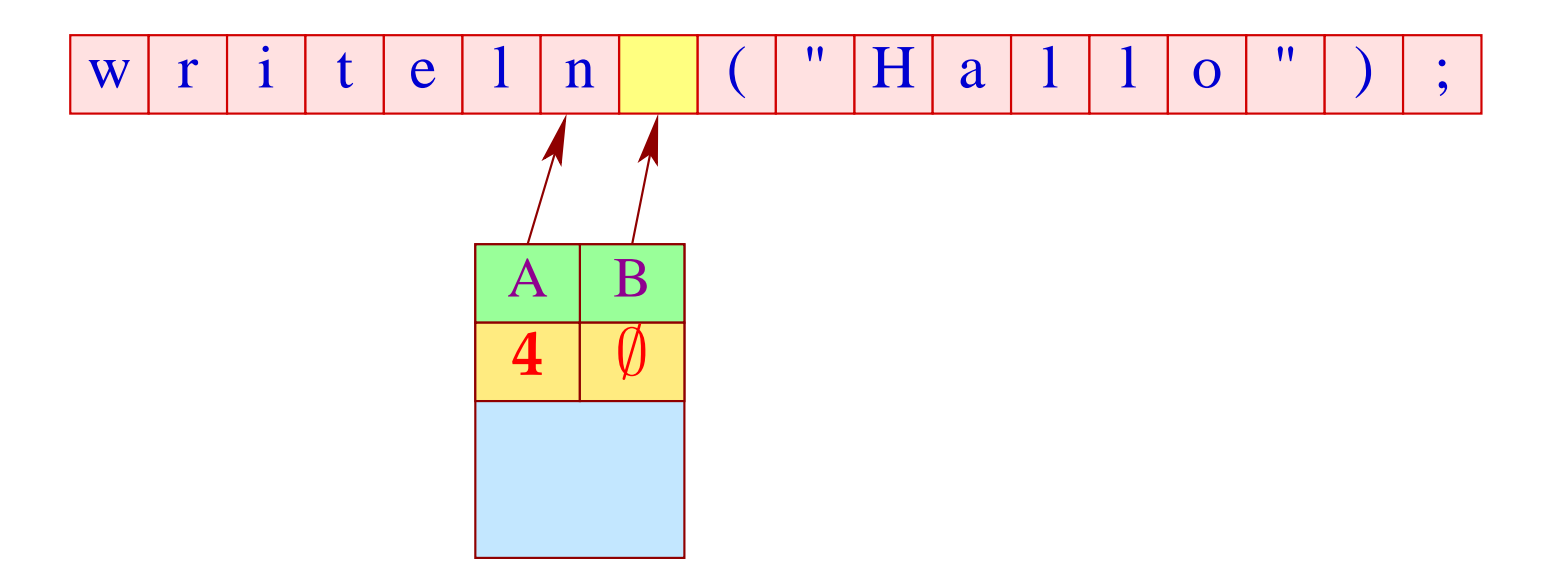

Ist der aktuelle Zustand  $q_B = \emptyset$ , geben wir Eingabe bis zur Postion A  $\bullet$ aus und setzen:

$$
B := A; \qquad A := \perp;
$$
  

$$
q_B := q_0; \qquad q_A := \perp
$$

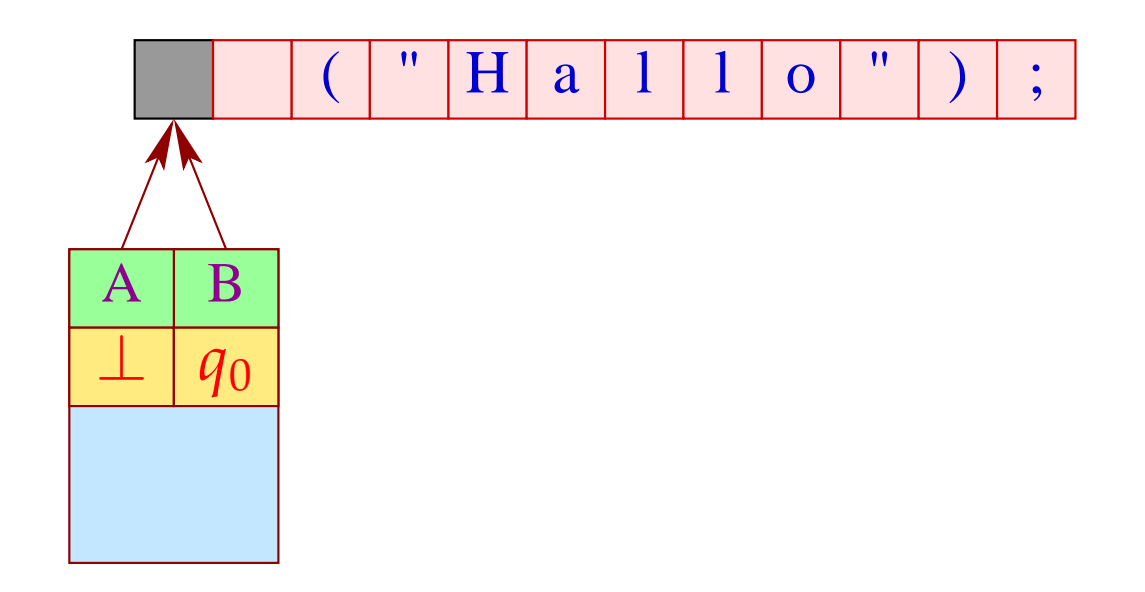

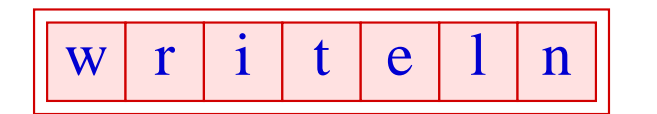

## Erweiterung: Zustände

- Gelegentlich ist es nützlich, unterschiedliche Scanner-Zustände zu unterscheiden.
- In unterschiedlichen Zuständen sollen verschiedene Tokenklassen erkannt werden können.
- In Abhängigkeit der gelesenen Tokens kann der Scanner-Zustand geändert werden ;-)

## Beispiel: Kommentare

Innerhalb eines Kommentars werden Identifier, Konstanten, Kommentare, ... nicht erkannt ;-)

Eingabe (verallgemeinert): eine Menge von Regeln:  $\langle$ state $\rangle$  {  $e_1$  {  $\alpha$ ction<sub>1</sub> yybegin(state<sub>1</sub>); }  $e_2$  {  $\text{action}_2$  yybegin(state<sub>2</sub>); } . . .  $e_k$  {  $\text{action}_k$  yybegin(state<sub>k</sub>); } }

- Der Aufruf yybegin (state*i*); setzt den Zustand auf state*<sup>i</sup>* .
- Der Startzustand ist (z.B. bei JFlex) YYINITIAL.

## ... im Beispiel:

 $\langle$ YYINITIAL $\rangle$  //\*' { yybegin(COMMENT); }  $\langle$ COMMENT $\rangle$  {  $'' * /''$  {  $yybegin(YVINTIAL);$ } .  $\mid \mathbf{n} \{\} \rangle$ }

## Bemerkungen:

- $\bullet$ "." matcht alle Zeichen ungleich " $\langle n'' \rangle$ ".
- Für jeden Zustand generieren wir den entsprechenden Scanner.
- Die Methode yybegin (STATE); schaltet zwischen den verschiedenen Scannern um.
- Kommentare könnte man auch direkt mithilfe einer geeigneten Token-Klasse implementieren. Deren Beschreibung ist aber ungleich komplizierter :-)
- Scanner-Zustände sind insbesondere nützlich bei der Implementierung von Präprozessoren, die in einen Text eingestreute Spezifikationen expandieren sollen.

## **1.4 Implementierung von DFAs**

## Aufgaben:

- Implementiere die Übergangsfunktion  $\delta: Q \times \Sigma \to Q$
- Implementiere eine Klassifizierung  $r:Q\to\mathbb{N}$

## **1.4 Implementierung von DFAs**

## Aufgaben:

- Implementiere die Übergangsfunktion  $\delta: Q \times \Sigma \to Q$
- Implementiere eine Klassifizierung  $r: Q \to \mathbb{N}$

## Probleme:

- Die Anzahl der Zustände kann sehr groß sein :-(
- Das Alphabet kann sehr groß sein: z.B. Unicode :-((

## Reduzierung der Anzahl der Zustände

## Idee: Minimierung

- Identifiziere Zustände, die sich im Hinblick auf eine Klassifizierung *r* gleich verhalten :-)
- Sei *A* =  $(Q, \Sigma, \delta, \{q_0\}, r)$  ein DFA mit Klassifizierung. Wir definieren auf den Zuständen eine Äquivalenzrelation durch:

$$
p \equiv_r q \quad \text{gdw.} \quad \forall \, w \in \Sigma^* \; : \; r(\delta(p, w)) = r(\delta(q, w))
$$

• Die neuen Zustände sind Äquivalenzklassen der alten Zustände :-)

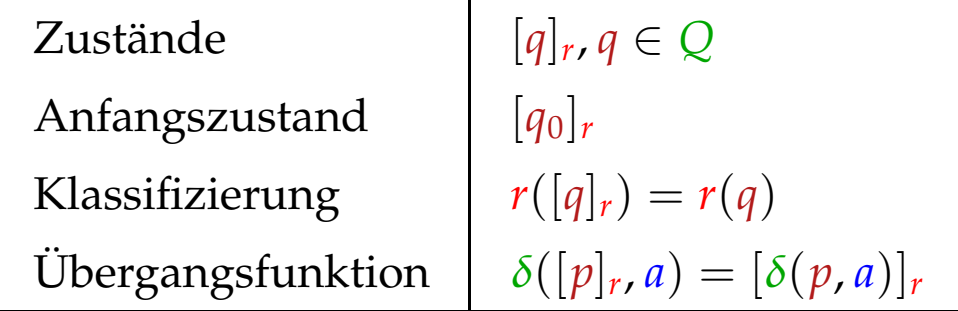

#### Problem: Wie berechnet man  $\equiv_r$ ?

Idee:

• Wir nehmen an, maximal viel sei äquivalent :-) Wir starten mit der Partition:

$$
\overline{Q} = \{r^{-1}(i) \neq \emptyset \mid i \in \mathbb{N}\}
$$

• Finden wir in  $\bar{q} \in \overline{Q}$  Zustände  $p_1, p_2$  sodass  $\delta(p_1, a)$  und  $\delta(p_2, a)$  in verschiedenen Äquivalenzklassen liegen (für irgend ein *a*), müssen wir  $\bar{q}$  aufteilen ...

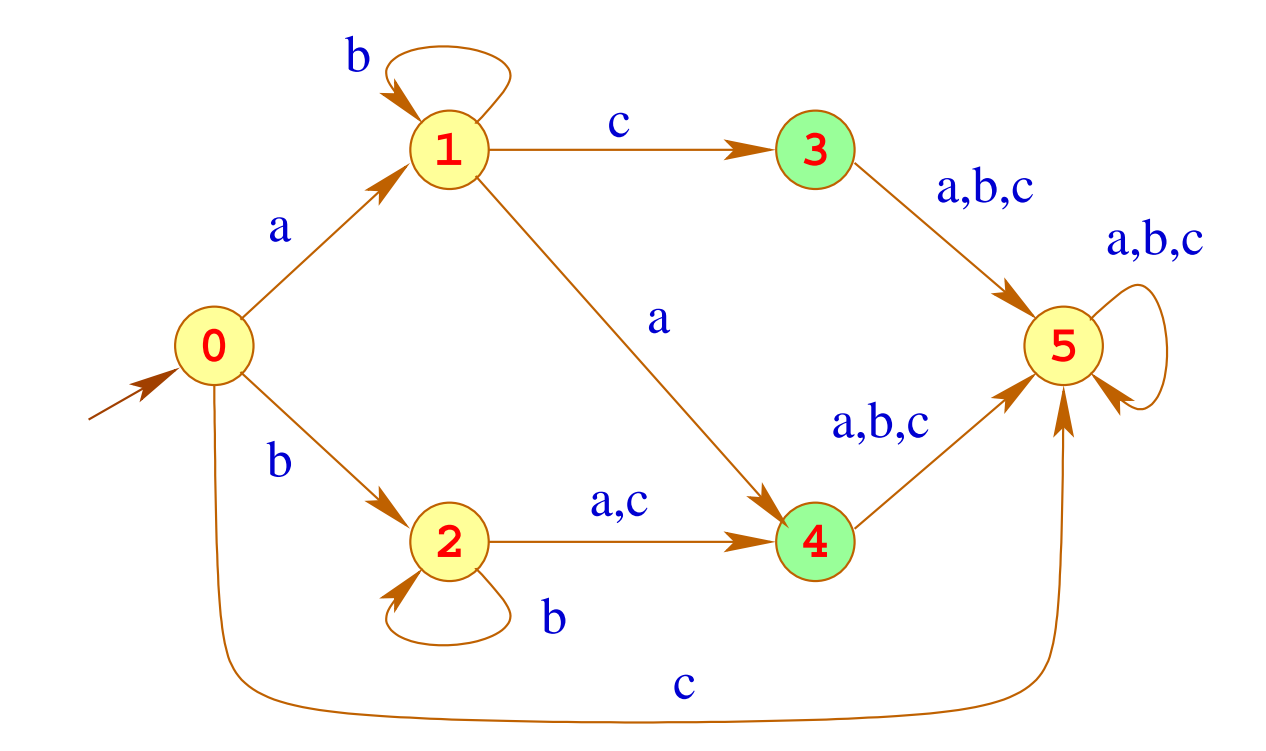

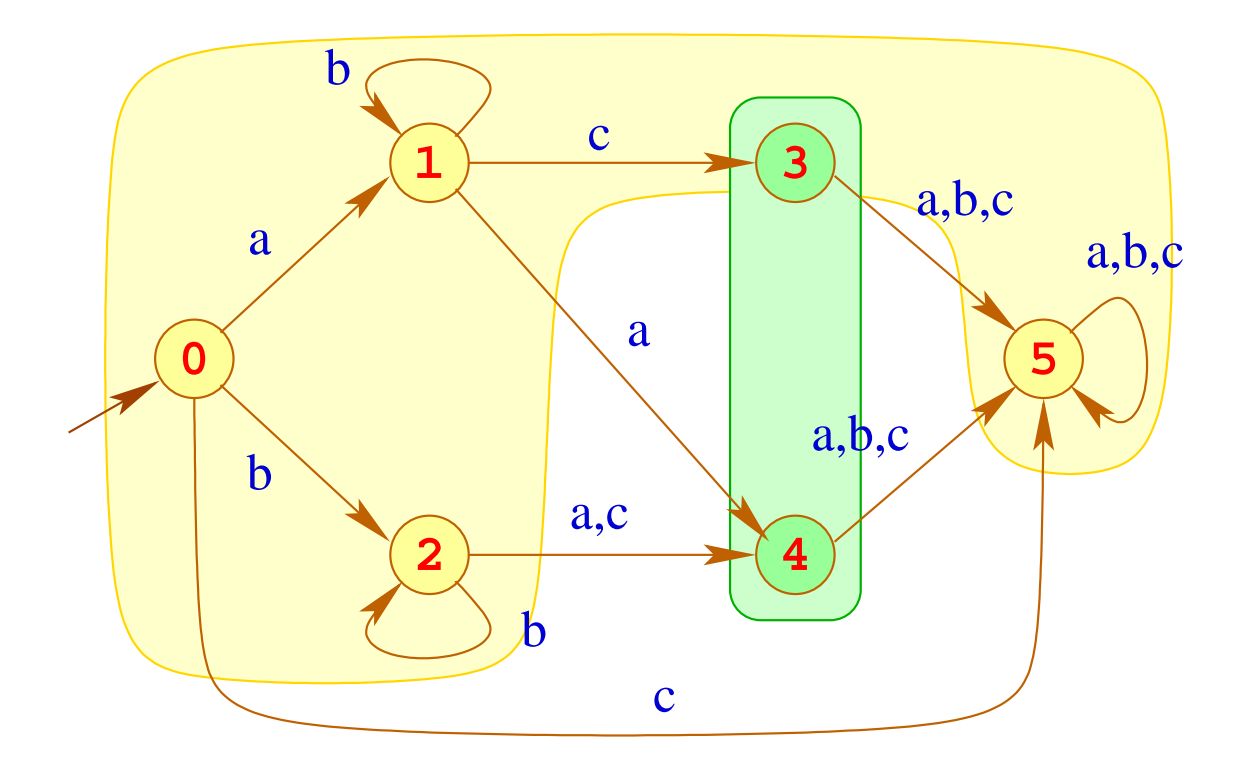

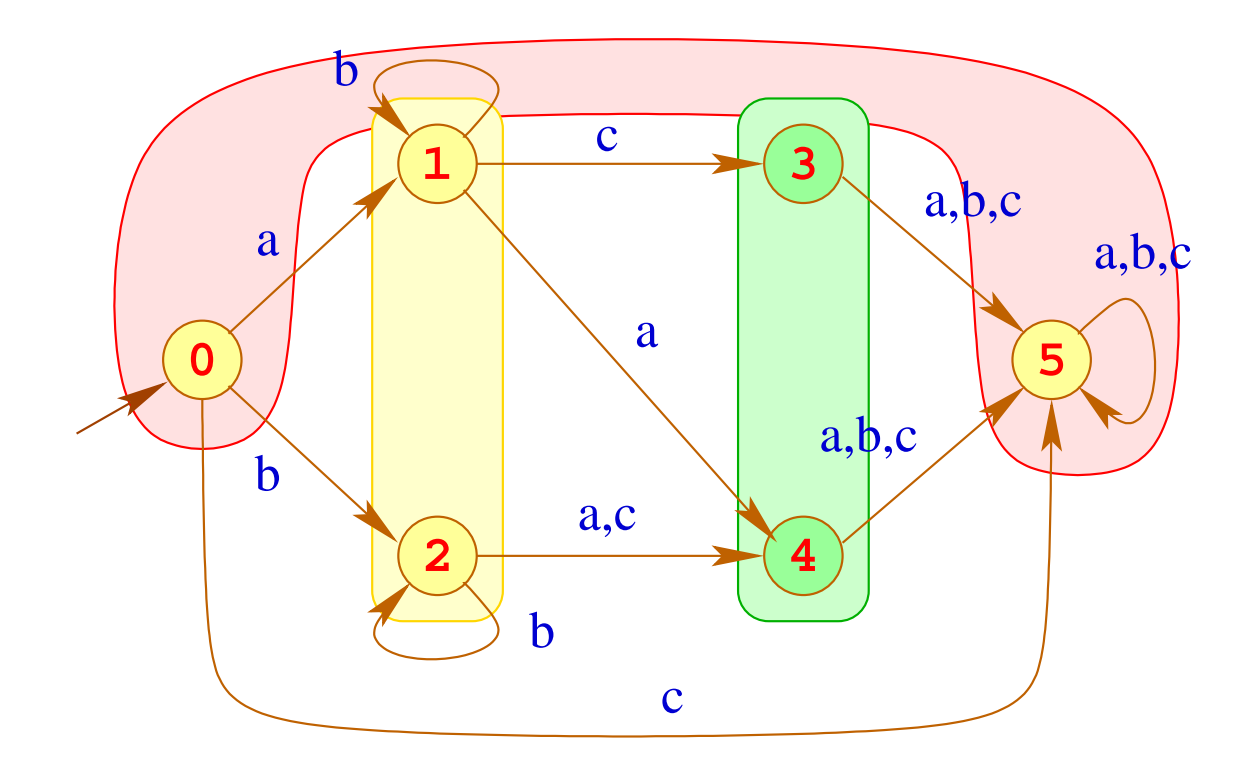

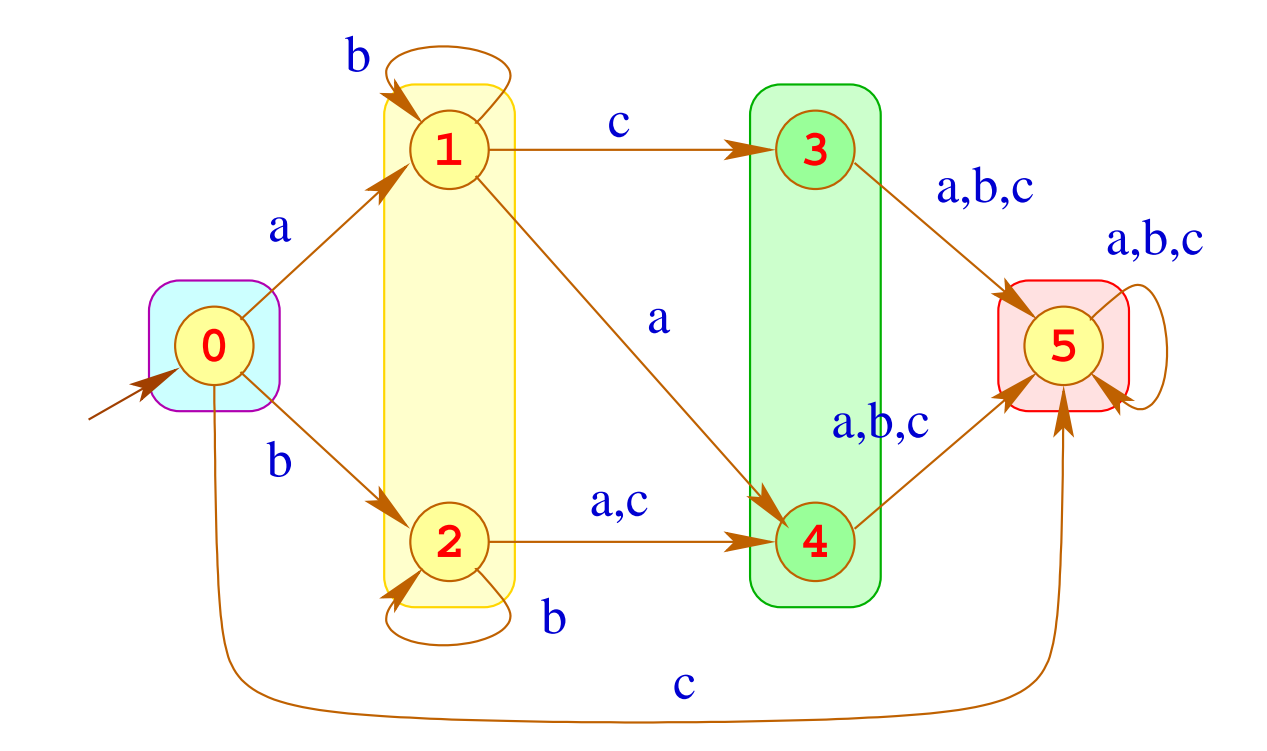

#### Bemerkungen:

• Das Verfahren liefert die gröbste Partition *Q* , die mit *r* und <sup>δ</sup> verträglich ist, d.h. für  $\bar{q} \in \overline{Q}$ ,

$$
(1) \quad p_1, p_2 \in \bar{q} \implies r(p_1) = r(p_2)
$$

(2)  $p_1, p_2 \in \bar{q} \implies \delta(p_1, a), \delta(p_2, a)$  gehören zur gleichen Klasse

- Der Ergebnis-Automat ist der eindeutig bestimmte minimale Automat für  $\mathcal{L}(A)$  ;-)
- Eine naive Implementierung erfordert Laufzeit  $\mathcal{O}(n^2)$ . Eine raffinierte Verwaltung der Partition liefert ein Verfahren mit Laufzeit  $\mathcal{O}(n \cdot \log(n)).$

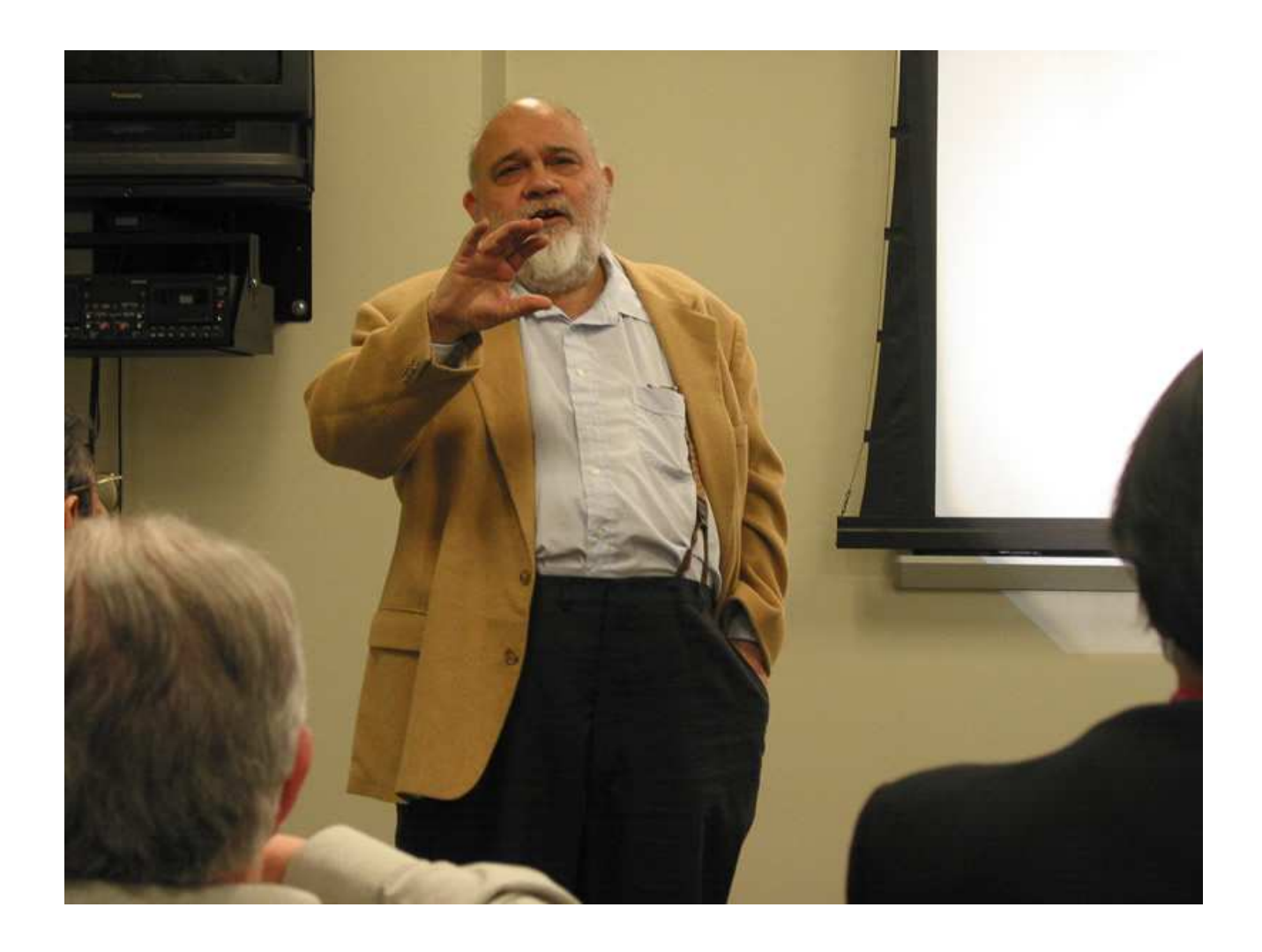

Anil Nerode, Cornell University, Ittaca

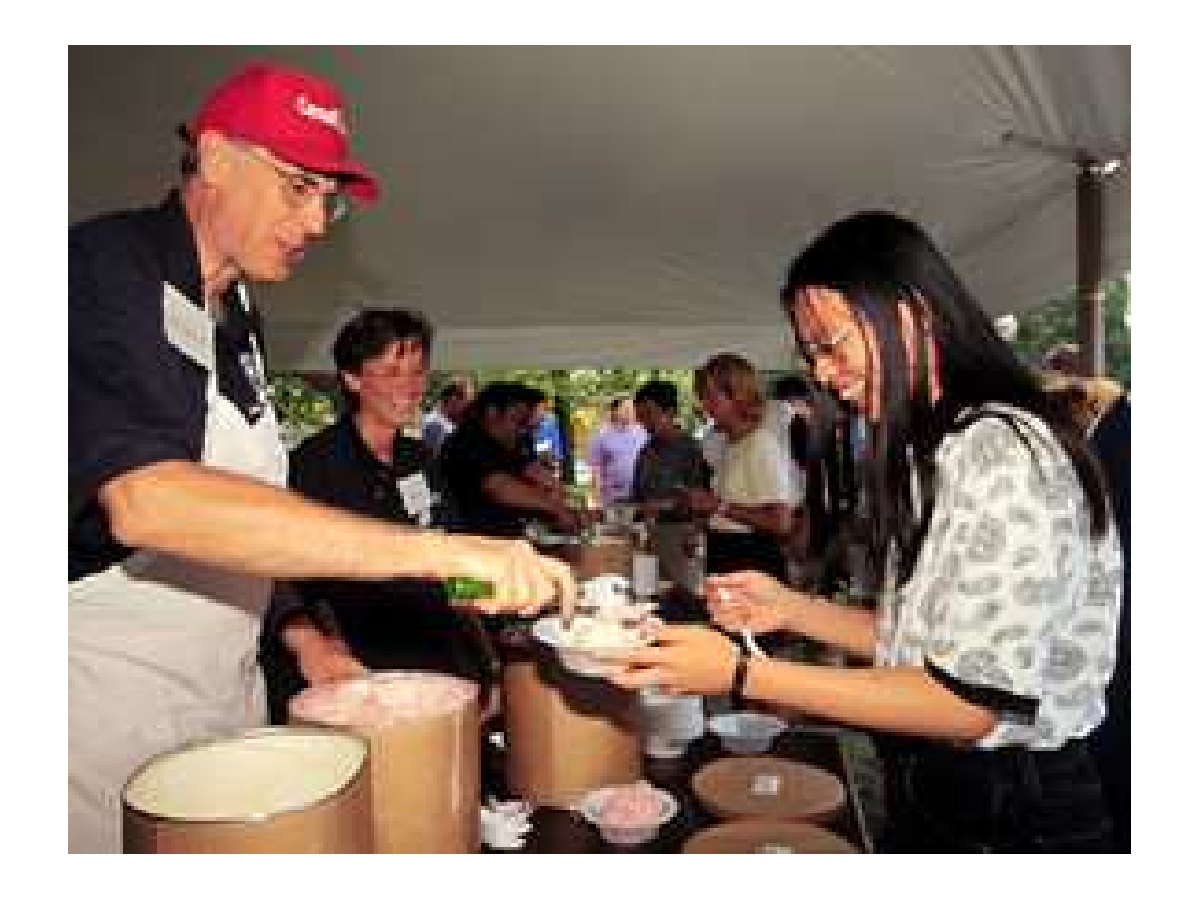

#### John E. Hopcroft, Cornell University, Ittaca

## Reduzierung der Tabellengröße

#### Problem:

- Die Tabelle für <sup>δ</sup> wird mit Paaren (*q*, *a*) indiziert.
- Sie enthält eine Spalte für jedes *a* ∈ Σ.
- Das Alphabet Σ umfasst i.a. ASCII, evt. aber ganz Unicode :-(

## 1. Idee:

- Bei großen Alphabeten wird man in der Spezifikation i.a. nicht einzelne Zeichen auflisten, sondern Zeichenklassen benutzen :-)
- Lege Spalten nicht für einzelne Zeichen sondern für Klassen von Zeichen an, die sich gleich verhalten.

```
le = [a-zA-Z \setminus $]ledi = [a-zA-Z \setminus $0-9]Id = \{le\} \{led: !edi\}*
```
- Der Automat soll deterministisch sein.
- Sind die Klassen der Spezifikation nicht disjunkt, teilt man sie darum in Unterklassen auf, hier in die Klassen  $[a-zA-z]\$  und  $[0-9]$ :

### 2. Idee:

- Finden wir, dass mehrere (Unter-) Klassen der Spezifikation in der Spalte übereinstimmen, können wir sie nachträglich wieder vereinigen :-)
- Wir können weitere Methoden der Tabellen-Komprimierung anwenden, z.B. Zeilenverschiebung (Row Displacement) ...

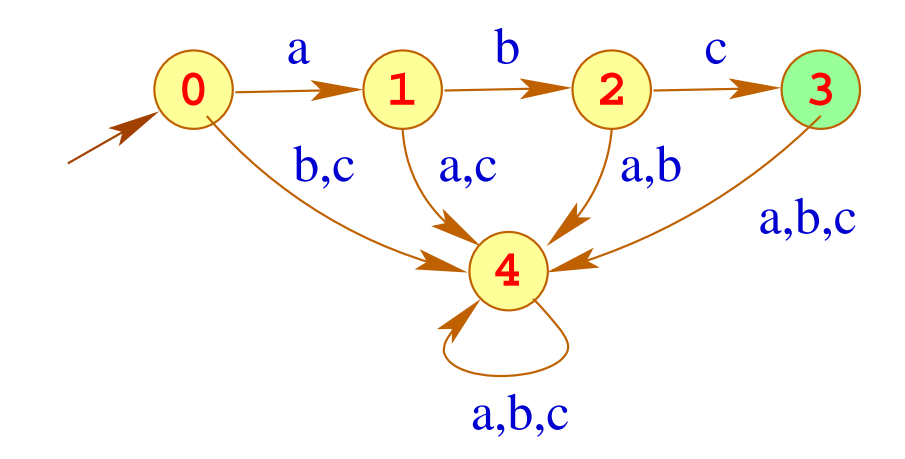